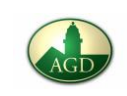

**Stop-Motion** ist eine Filmtechnik, bei der eine Illusion von Bewegung erzeugt wird, indem einzelne Bilder (Frames) von unbewegten Motiven aufgenommen und anschließend aneinandergereiht werden. Sie kommt bei Trickfilmen, aber auch als Spezialeffekt bei Realfilmen zum Einsatz. Ausgangspunkt ist dabei der Stopptrick.

> Wort ⇔ Handlung / **Darstellung**

# Stop-Motion

- *Mit welchen Mitteln gestalte ich den Stop-Motion-Film?*
- Legofiguren, farbige Papier oder Zeichnungen, Folien, Gegenstände, Knete
- Bühne (Hintergrundblatt skizzieren, damit ggf. die Zoomfunktion eingesetzt werden kann, z.B. mit einer Lupe)
- *Wie macht man einen Stop-Motion-Film?*
- 1. Genaues Einlesen des Themas und Auswahl eines Teilthemas [für Klassen 5/6 empfiehlt sich eine genauere Definition der Themen].
- 2. Entwerfen eines **Storyboards\*** für die Handlung (siehe AB "Storyboard").
- 3. Aufteilen von Aufgaben (z. B. Skizze der "Bühne", Basteln der Darsteller, ...)
- 4. Aufnehmen vieler Einzelbilder mit einer Kamera. Es sollte beachtet werden, dass der Kamerastandpunkt während der Aufnahme nicht verändert werden darf. Am Schluss werden die einzelnen Bilder mit
- einem Schnittprogramm (am Computer / Handysoftware) zu einem Film zusammengefügt.
- 5. Abschließend wird der Film im .mp4 Format exportiert und vor der Klasse präsentiert.

\* Ein **Storybord** bzw. **Szenenbuch** ist eine kurze Version eines Drehbuchs oder eine Zusammenfassung eines Konzeptes oder einer Idee, teilweise auch in visueller Form. Quelle: https://de.wikipedia.org/wiki/Storyboard (Stand: 15.03.2017)

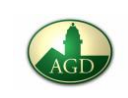

#### Vorschlag für eine Bewertungsmatrix:

- 1. Inhaltliche Kriterien gemäß Fach, Klassenstufe und Anforderungsbereich (Aufgabe)  $\rightarrow$ werden von der durchführenden Lehrkraft festgelegt
- 2. Formale Kriterien: \* Sorgfalt in der Ausführung (Wackeln vermeiden, Übergänge, Ausleuchtung…)
	- \* kreative Inszenierung des Themas (Umsetzung / Gestaltung)
- 3. Unterstützung der inhaltlichen Aussage durch den Einsatz filmischer Mittel (z.B. Kameraperspektive, Einstellungsgröße, ggf. Musik / Ton…)

### Bsp. für die Umsetzung des Stop-Motion-Films zur Brennstoffzelle:

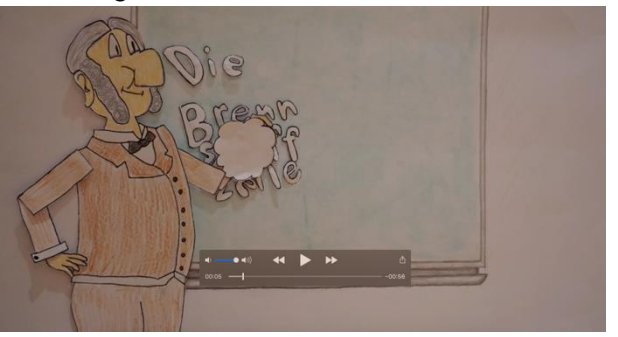

#### Einleitung: Vorstellung der Brennstoffzelle:

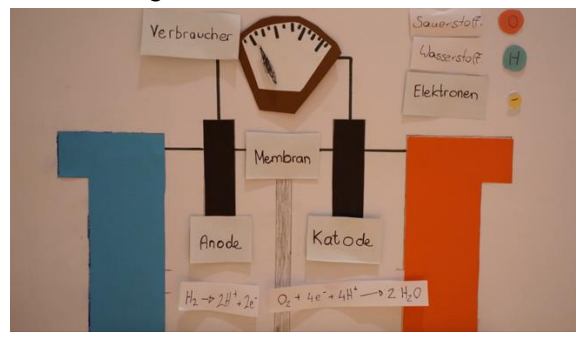

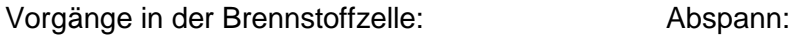

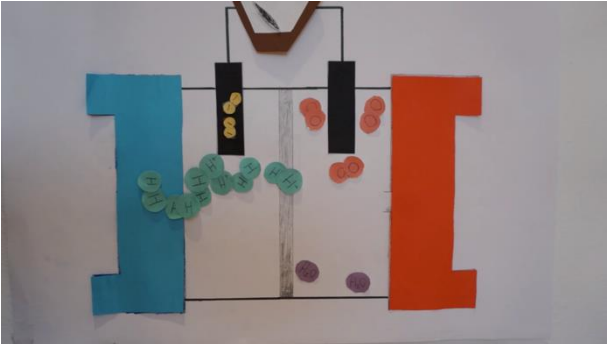

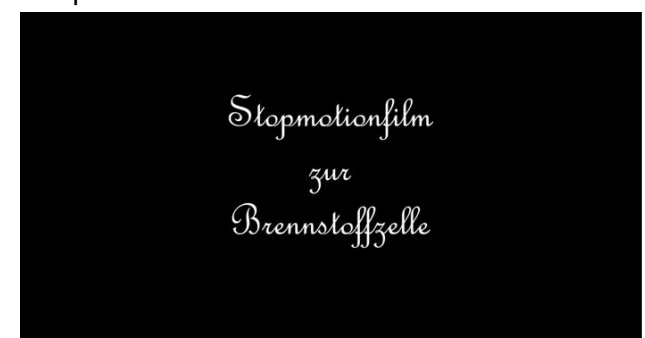

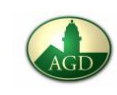

## Anlage: Arbeitsblatt "Storyboard"

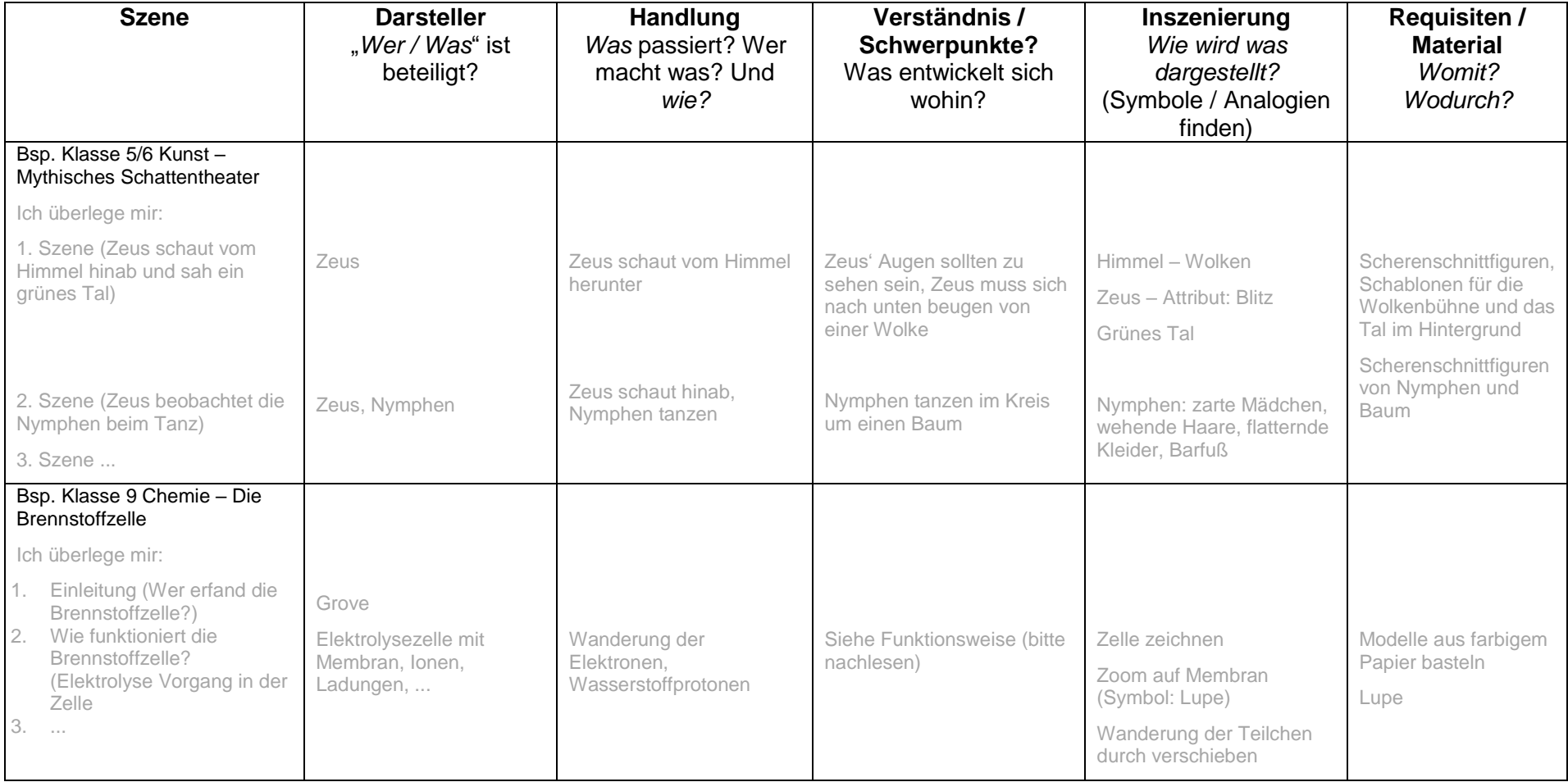